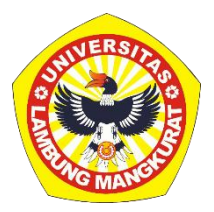

## **PENGEMBANGAN MEDIA PEMBELAJARAN INTERAKTIF BERBASIS WEB UNTUK MATERI PERANGKAT KERAS KOMPUTER KELAS VII SMP DENGAN METODE TUTORIAL**

### **SKRIPSI**

Untuk Memenuhi Persyaratan Memyelesaikan Program Studi Sarjana Strata-1 Program Studi Pendidikan Komputer Jurusan Pendidikan MIPA FKIP ULM

> Oleh: Samiaji Santoso NIM 1710131310039

# **PROGRAM STUDI PENDIDIKAN KOMPUTER JURUSAN PENDIDIKAN MATEMATIKA DAN IPA FAKULTAS KEGURUAN DAN ILMU PENDIDIKAN UNIVERSITAS LAMBUNG MANGKURAT BANJARMASIN**

**2024**

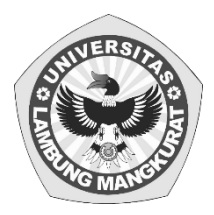

### **PENGEMBANGAN MEDIA PEMBELAJARAN INTERAKTIF BERBASIS WEB UNTUK MATERI PERANGKAT KERAS KOMPUTER KELAS VII SMP DENGAN METODE TUTORIAL**

#### **SKRIPSI**

Untuk Memenuhi Persyaratan Memyelesaikan Program Studi Sarjana Strata-1 Program Studi Pendidikan Komputer Jurusan Pendidikan MIPA FKIP ULM

> Oleh: Samiaji Santoso NIM 1710131310039

# **PROGRAM STUDI PENDIDIKAN KOMPUTER JURUSAN PENDIDIKAN MATEMATIKA DAN IPA FAKULTAS KEGURUAN DAN ILMU PENDIDIKAN UNIVERSITAS LAMBUNG MANGKURAT BANJARMASIN**

**2024**

#### **HALAMAN PENGESAHAN**

#### **SKRIPSI**

### PENGEMBANGAN MEDIA PEMBELAJARAN INTERAKTIF **BERBASIS WEB UNTUK MATERI PERANGKAT KERAS** KOMPUTER KELAS VII SMP DENGAN METODE **TUTORIAL**

Oleh: Samiaji Santoso NIM 1710131310039

Telah dipertahankan di hadapan dewan penguji pada tanggal 23 Januari 2024 dan dinyatakan lulus

Anggota Dewan Penguji

1. Muhammad Hifdzi Adini, S.Kom., M.T. 2. Novan Alkaf Bahraini Saputra, S.Kom., M.T.

Susunan Dewan Penguji:

Ketua Pengaji/Pembimbing 1

Dr. Harja Santana Purba, M.Kom. NIP. 196301051989031002

Sekretaris Penguji/Pembimbing 2

Rizky Pamuji, M.Kom. NIP. 199406012022031007

ENDID BOUNDARY ASSIN, 2024 **AIPA FKIP ULM** Program Studi Pendidikan Komputer Koordinato Dr. Harja Santana Purba, M.Kom? Si NIP. 19630\051989031002 96801231993031002 **BAN.NIP** 

#### **LEMBAR PERSETUJUAN**

Untuk menyatakan bahwa Skripsi oleh Samiaji Santoso NIM 1710131310039 dengan judul "Pengembangan Media Pembelajaran Interaktif Berbasis Web untuk Materi Perangkat Keras Komputer Kelas VII SMP dengan Metode Tutorial" telah disetujui oleh Dewan Penguji sebagai syarat untuk menyelesaikan Program Pendidikan Sarjana pada Program Studi Pendidikan Komputer.

Banjarmasin, Ketua,

Dr. Harja Santana Purba, M.Kom. NIP. 196307051989031002

Anggota **Řizky Pamuji**, M.Kom. NIP. 199406012022031007

Anggo

Muhammad Hifdzi Adini, S.Kom., M.T. NIP. 198810052022031005

Anggota

Novan Alkaf Bahraini Saputra, S.Kom., M.T. NIP. 199311102020121008

Mengetahui, Koordinator Program Studi Pendidikan Komputer Tanggal,

Dr. Harja Santana Purba, M.Kom. NIP. 19630051989031002

 $\frac{1}{2}$ Tanggal,

Tanggal,  $07/01/2024$ 

Tanggal, 0}-02-2024

Tanggal, 2/07/2024

2/24

### **PERNYATAAN**

Dengan ini saya menyatakan bahwa dalam skripsi ini tidak terdapat karya yang pernah diajukan untuk gelar kesarjanaan di suatu perguruan tinggi dan sepanjang pengetahuan saya juga tidak terdapat karya atau pendapat yang pernah ditulis atau diterbitkan oleh orang lain, kecuali yang secara tertulis diacu dalam naskah ini dan disebutkan dalam daftar pustaka.

Banjarmasin, Januari 2024 MP. ASEDIAKX831353916

Samiaji Santoso NIM 1710131310039

PENGEMBANGAN MEDIA PEMBELAJARAN INTERAKTIF BERBASIS WEB UNTUK MATERI PERANGKAT KERAS KOMPUTER KELAS VII SMP DENGAN METODE TUTORIAL (Oleh: Samiaji Santoso; Pembimbing Harja Santana Purba; Rizky Pamuji; 2024; 89 Halaman)

#### **ABSTRAK**

Media pembelajaran adalah alat yang membantu proses belajar mengajar agar makna informasi yang disampaikan menjadi lebih jelas dan tujuan pendidikan atau pembelajaran dapat tercapai secara efektif dan efisien. Metode tutorial digunakan untuk menyampaikan materi dengan cara membimbing dan mengarahkan supaya bisa membantu kelancaran proses pembelajaran peserta didik sehingga pembelajaran dapat terlaksana dengan baik agar dapat mencapai hasil belajar secara optimal. Penelitian ini bertujuan untuk mengembangkan media pembelajaran interaktif berbasis web untuk materi perangkat keras komputer kelas VII SMP dengan metode tutorial dan mendeskripsikan tingkat validitas media pembelajaran interaktif berbasis web untuk materi perangkat keras komputer kelas VII SMP dengan metode tutorial. Metode penelitian yang digunakan adalah *Research and Development* (R&D) dengan model ADDIE yang telah dibatasi yaitu tanpa tahap implementasi. Teknologi yang digunakan untuk pengembangan media pembelajaran interaktif adalah HTML, CSS, Bootstrap, Javascript, JSON dan Firebase. Data hasil penelitian diperoleh dari angket berupa lembar validitas. Hasil penelitian diperoleh media pembelajaran interaktif berbasis web untuk materi perangkat keras komputer dengan metode tutorial dengan tingkat kevalidan materi sebesar 74% dan kevalidan media sebesar 73% yang masuk ke dalam kategori tinggi, berdasarkan data tersebut dapat disimpulkan bahwa media pembelajaran interaktif berbasis web untuk materi perangkat keras komputer kelas VII SMP dengan metode tutorial yang telah dikembangkan dinyatakan valid dan media dapat diuji cobakan di sekolah.

**Kata Kunci** : Media Pembelajaran, Hardware, Metode Tutorial, ADDIE, web

*DEVELOPMENT OF WEB-BASED INTERACTIVE LEARNING MEDIA FOR COMPUTER HARDWARE MATERIALS FOR CLASS VII JUNIOR HIGH SCHOOL USING THE TUTORIAL METHOD (by: Samiaji Santoso; Advisor Harja Santana Purba; Rizky Pamuji; 2024; 89 pages)*

#### *ABSTRACT*

*Learning media are tools that help the teaching and learning process so that the meaning of the information conveyed becomes clearer and educational or learning objectives can be achieved effectively and efficiently. The tutorial method is used to deliver material by guiding and directing so that it can help students' learning process run smoothly so that learning can be carried out well in order to achieve optimal learning outcomes. This research aims to develop web-based interactive learning media for class VII junior high school computer hardware material using the tutorial method and describe the level of validity of web-based interactive learning media for class VII junior high school computer hardware material using the tutorial method. The research method used is Research and Development (R&D) with a limited ADDIE model, namely without an implementation stage. The technology used for developing interactive learning media is HTML, CSS, Bootstrap, Javascript, JSON and Firebase. The research data was obtained from a questionnaire in the form of a validity sheet. The results of the research obtained web-based interactive learning media for computer hardware material using the tutorial method with a material validity level of 74% and media validity of 73% which is in the high category. Based on these data it can be concluded that webbased interactive learning media for device material Class VII junior high school computer hardware with the tutorial method that has been developed is declared valid and the media can be tested in schools.*

*Keywords : Learning Media, Hardware, Tutorial Methods, ADDIE, web*

### **KATA PENGANTAR**

Segala puji dan syukur penulis kehadiran Allah SWT atas segala rahmat dan karunia-Nya sehingga penulis dapat menyelesaikan skripsi yang berjudul "Pengembangan Media Pembelajaran Interaktif Berbasis Web untuk Materi Perangkat Keras Komputer Kelas VII SMP dengan Metode Tutorial". Skripsi ini ditujukan untuk memenuhi syarat menyelesaikan program strata-1 Pendidikan Komputer. Penulis menyadari bahwa skripsi ini masih jauh dari kata sempurna, oleh karena itu penulis sangat terbuka terhadap segala kritik dan saran yang diberikan.

Skirpsi ini tidak terlepas dari semua pihak yang telah memberikan bantuan dan bimbingan. Oleh karena itu, pada kesempatan ini penulis ingin menyampaikan rasa terima kasih kepada :

- 1. Dekan Fakultas Keguruan dan Ilmu Pendidikan Universitas Lambung Mangkurat Banjarmasin.
- 2. Ketua Jurusan Pendidikan Matematika dan IPA Fakultas Keguruan dan Ilmu Pendidikan Universitas Lambung Mangkurat Banjarmasin.
- 3. Koordinator Program Studi Pendidikan Komputer FKIP ULM Banjarmasin
- 4. Dr. Harja Santana Purba, M.Kom. selaku Dosen Pembimbing I
- 5. Rizky Pamuji, M.Kom. selaku Dosen Pembimbing II
- 6. Muhammad Hifdzi Adini, S.Kom., M.T. selaku Dosen Penguji I
- 7. Novan Alkaf Bahraini Saputra, S.Kom., M.T. selaku Dosen Penguji II
- 8. Faridah Munawarah, S.Pd. dan Nuruddin Wiranda, S.Kom., M.Cs. selaku Validator Materi
- 9. Muhammad Hifdzi Adini, S.Kom., M.T. dan Novan Alkaf Bahraini Saputra, S.Kom., M.T. selaku Validator Media
- 10. Kedua orang tua yang memberikan dukungan kepada saya.
- 11. Dan pihak lain yang memberikan bantuan dengan baik dalam penyusunan skripsi ini.

Semoga Allah SWT melimpahkan pahala yang berlipat ganda atas semua pihak yang telah membantu penulis dalam pembuatan skripsi ini, penulis berharap semoga skripsi ini dapat bermanfaat bagi banyak orang terutama pembaca.

Banjarmasin, Januari 2024

Samiaji Santoso NIM 1710131310039

## **DAFTAR ISI**

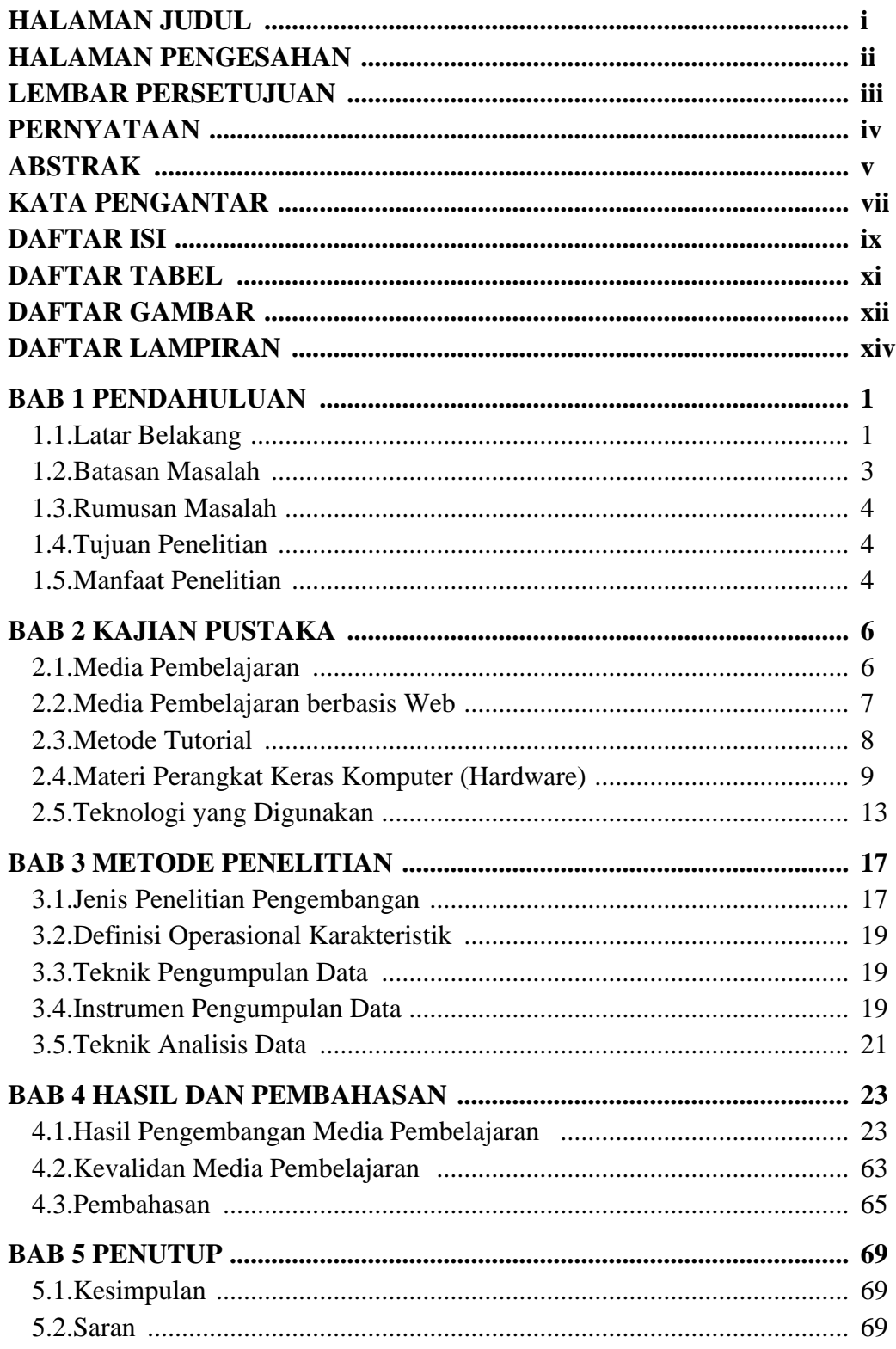

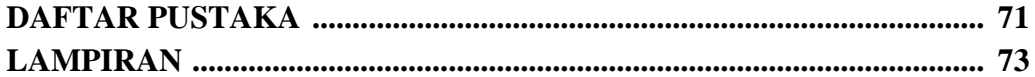

## **DAFTAR TABEL**

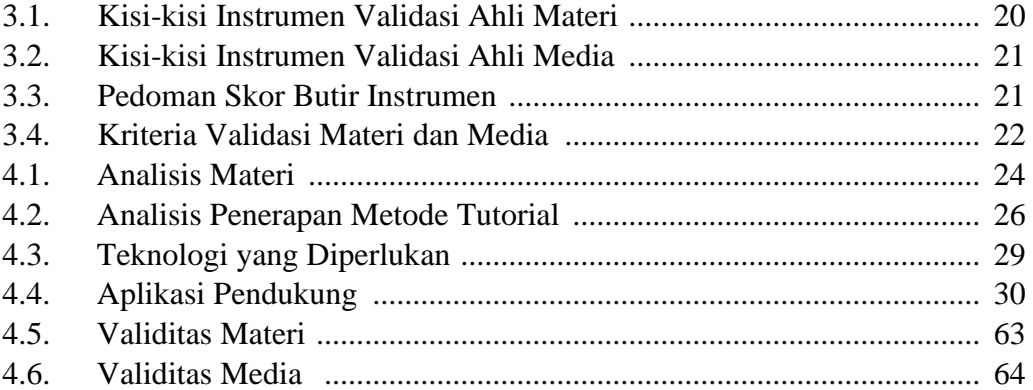

# **DAFTAR GAMBAR**

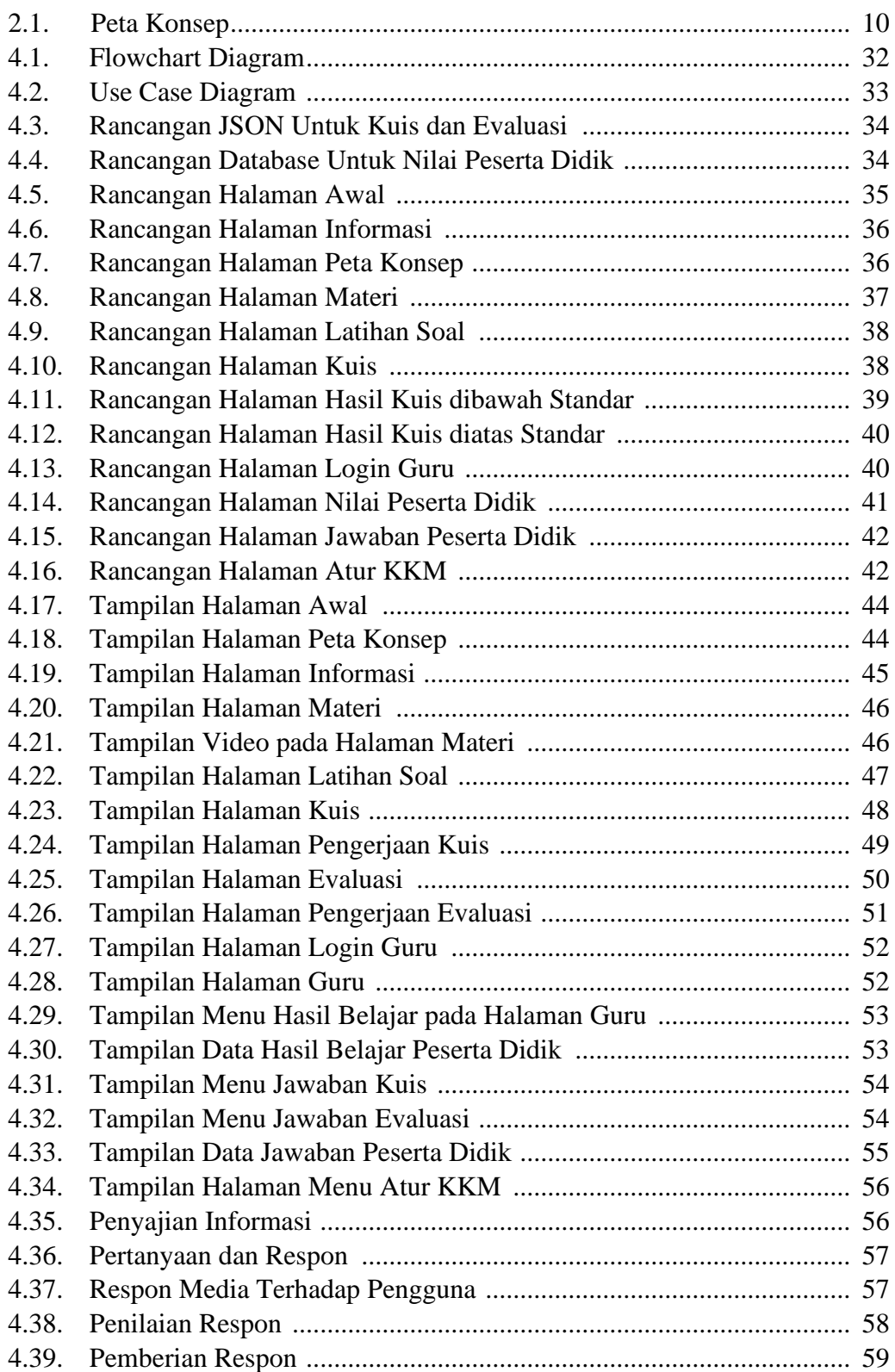

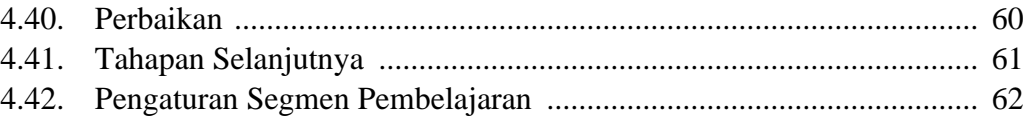

# **DAFTAR LAMPIRAN**

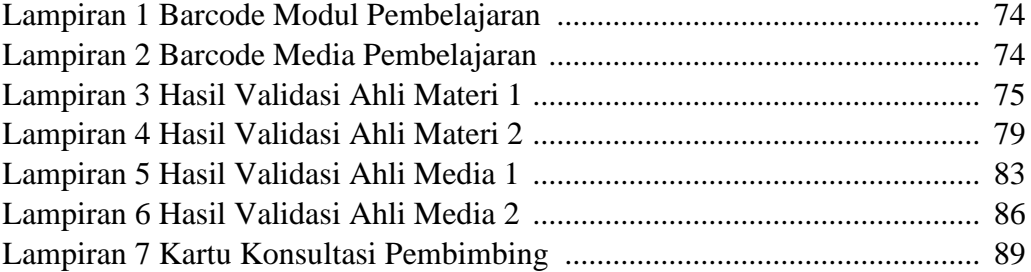